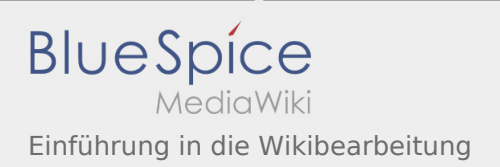

## Einführung in die Wikibearbeitung

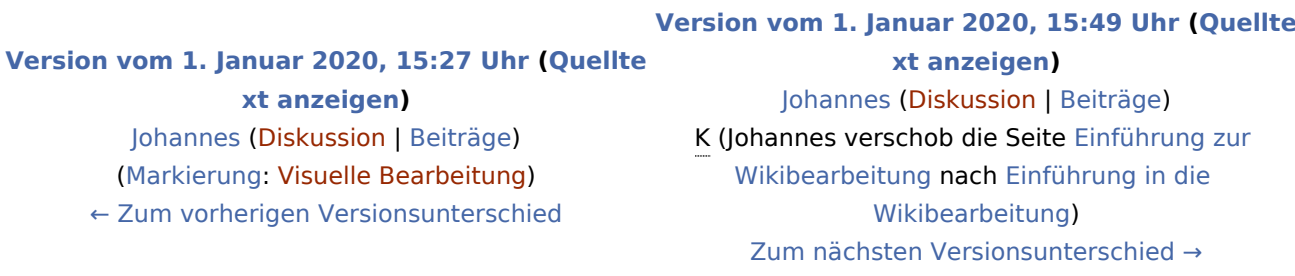